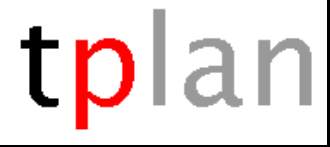

1 of 1

## News in version 29.5

Synchronisation does now respect erased activities.

If you erases all  $1<sup>st</sup>$  year classes by selecting the corresponding columns in compressed plan or in full text table and then presses CTRL + DEL - the activities will be send to the kick-out-folder. If you then select synchronisation, the time table motor will now respect this. Earlier time tables for all classes were regenerated without any warning. All in all the synchronisation method now works better than ever before.

Teacher initials longer than 3 letters – Rooms longer than 6 letters.

It has been an irritating limitation that teacher initials can be only three letters long. Same could be said about the fact that room names can be no longer than six letters long. While working with the timetable you still have to cope with these limitations, but when exporting you can now get longer teacher initials and room names.

All you have to do is to write the longer text like this in the comment field:

For teacher **ABC** write **=ABCD;** in the comment field to replace **ABC** with **ABCD** on export.

For room **R2017** write **=ROOM2017;** in the comment field to replace **R2017** with **ROOM2017** on export.

The whole thing is controlled by the starting equality sign and the ending semicolon.

## You can now choose between AND-search and OR-search.

In Advanced search you could use AND-search before now. It was possible though to moderate this by not selecting "Search for all cell content" or not selecting "Case sensitive". Now we have added the possibility to select AND-search or OR-search.

## Split activities into two separate activities

There has now been added a new menu item under the Functions menu: Split activities into two activities.

This can be very useful when you are migrating from one week timetable to two weeks' timetable. You get every activity split into two new separate activities one in each of the two weeks.

## Quicker response

Tplan responds now very fast, when the timetable motor has finished working. That means that the compressed table will show up very fast right after the motor has finished.

Lasse Storr-Hansen +45 40 45 98 04 [Lasse@Storr-Hansen.dk](mailto:Lasse@Storr-Hansen.dk) [LasseStorr@gmail.com](mailto:LasseStorr@gmail.com)